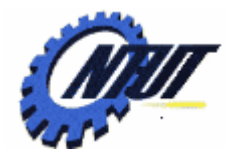

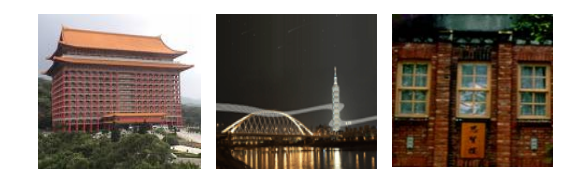

# **Understand the Basic Understand the Basic Structure of Programming Structure of Programming Languages Languages**  高階語言程式實習

Yuan-Hao Chang (張原豪) [johnson@iis.sinica.edu.tw](mailto:johnson@iis.sinica.edu.tw) 

Department of Electronic Engineering National Taipei University of Technology

June 28, 2011

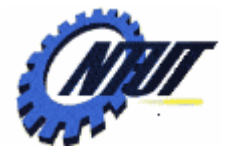

### **Course Information**

- 授課教師**:** 張原豪
- 上課時間**:** 星期四 上午 9:10 中午12:00
- 教室**:** 共同科館 313
- 參考書目:
	- C[語言教學手冊第四版](http://www.books.com.tw/exep/prod/booksfile.php?item=0010360466)-洪維恩-旗標 (ISBN: 9574424847)
	- 最新 C程式語言教學範本 第四版 蔡明志
	- C How to Program (5th Edition) by Paul Deitel
	- C++ Primer (4th Edition) by Stanley B. Lippman
	- C Programming Language (2nd Edition) by Brian W. Kernighan and Dennis M. Ritchie
- 課程網頁**:** 
	- <http://www.ntut.edu.tw/~johnsonchang/>→ Lecturing → Understand the Basic Structure of Programming Languages
- 成績評量: (subject to changes)
	- 作業: (30%), 期中考(30%), 期末考(30%), 平時表現(10%)

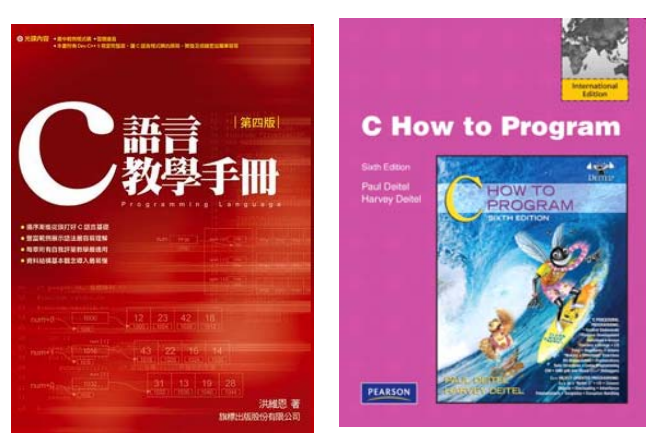

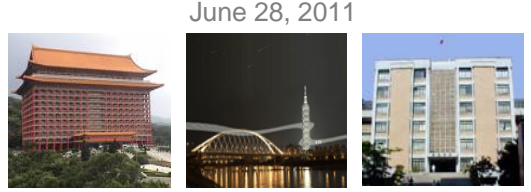

# **Objectives**

- Introduce the basic structure of programming language using C.
	- Get students new to programming language started as soon as possible.
- Provide training in developing programs for solving various scientific problems.
	- Construct C programs.
	- Compile and debug the programs.
	- Run the executable code.

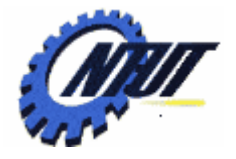

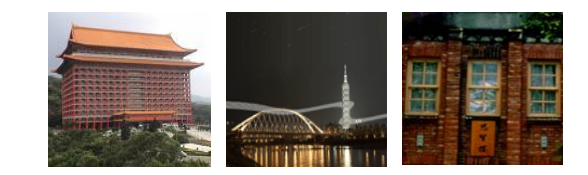

# **Syllabus Syllabus**

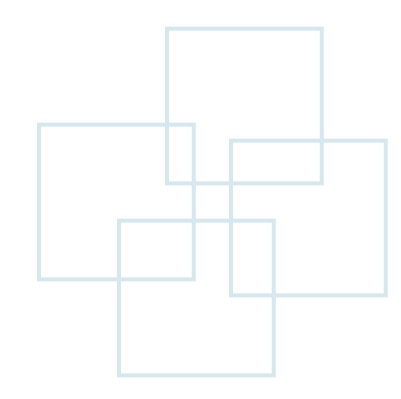

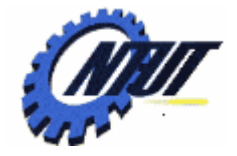

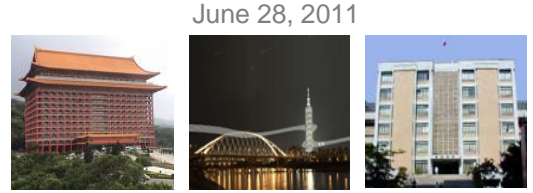

# **Outline of the Course (1/6)**

- Introduction to programming languages.
	- Various programming languages as well as their properties.
	- The history, the structure and advantages of C language.
	- The first simple C program.
- Overview of C
	- The structure of a program
	- Keywords
	- Debugging tools

June 28, 2011

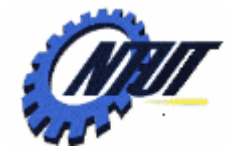

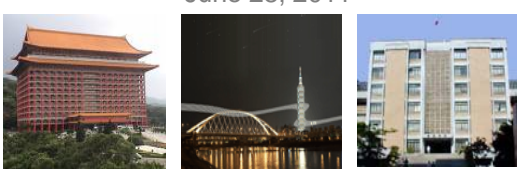

# **Outline of the Course (2/6)**

### • Data types

- Variables and constants
- Data types (int, char, float, etc.)
- Size of data types
- Data type transformation

#### • Operators and expressions

- Logical operator
- Arithmetic operators
- Priority
- Expression

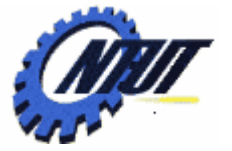

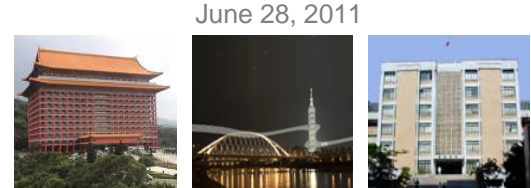

# **Outline of the Course (3/6)**

- Basic input and output
	- $–$  printf(), scanf()
	- getchar(), putchar()

### • Flow control

- if-else
- switch
- for
- while
- do while
- break and continue

June 28, 2011

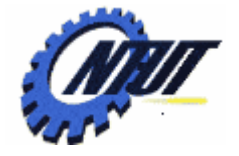

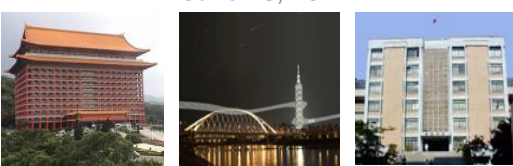

# **Outline of the Course (4/6)**

#### • Function

- Declaration of a function
- Function arguments
- Variable scope
- Comparison between functions and preprocessor macros

#### • Arrays

- 1-D array
- $-2$ -D array
- Passing arrays to functions
- Sorting arrays

June 28, 2011

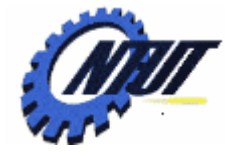

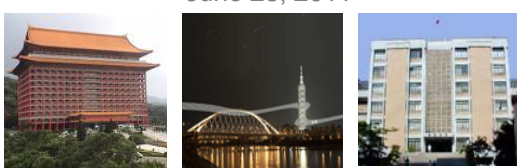

# **Outline of the Course (5/6)**

#### • Pointers

- Pointer operator
- Pointers and address
- Pointers and functions
- Pointers and arrays

### • String

- Strings and characters
- String handling
- Functions related to string

June 28, 2011 10

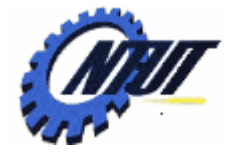

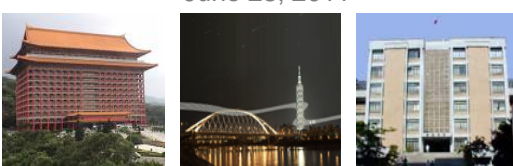

# **Outline of the Course (6/6)**

#### • Structure

- Structure definition
- Structure declaration
- Nested structure
- typedef
- Union

### • File I/O

- File and streams
- Create a file
- Read/Write a file

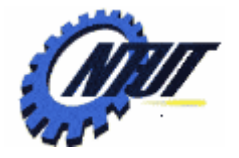

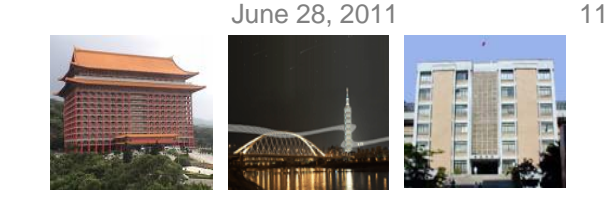

### **Integrated Development Environment (IDE)**

- [Optional] Visual C++ Express Edition
- [Required] Bloodshed Dev-c++
- [Optional] Eclipse IDE for C/C++ Developers
- [Optional] Vim + g++/gcc + gdb (Unix)

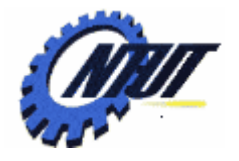

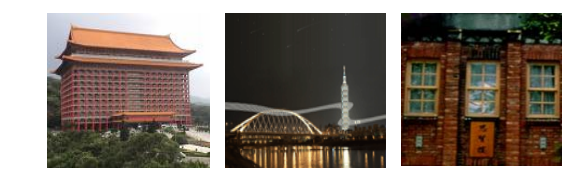

#### **Chapter 1 Introduction Chapter 1 Introduction**

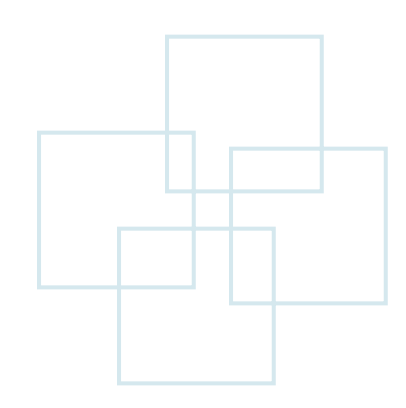

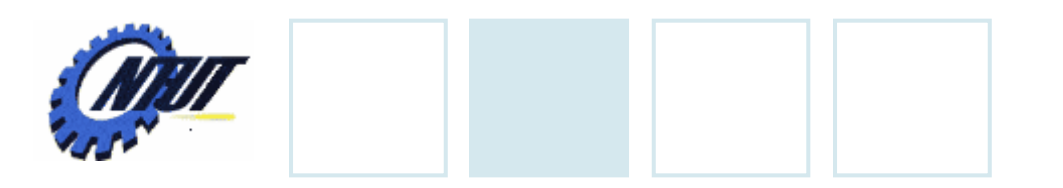

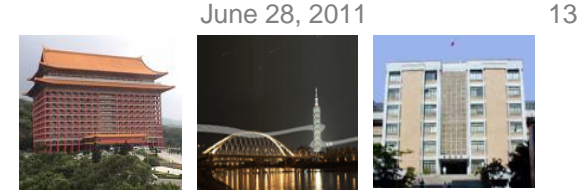

# **History**

• B Language was its predecessor

- Designed by Dr. Dennis Ritchie in Bell Lab, 1972
- In 1973, C programming language was used to develop UNIX
- In 1989, ANSI establishes a standard specification of C, called ANSI C

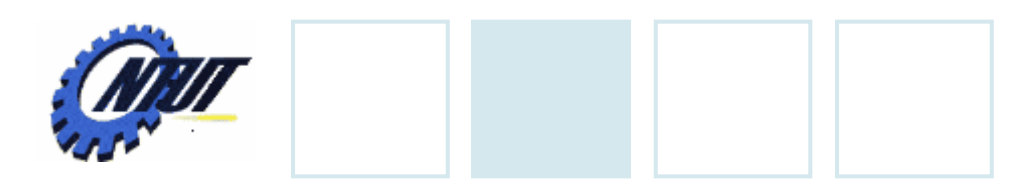

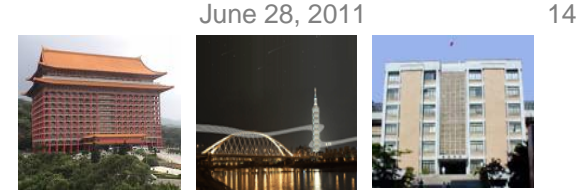

# **What Is Computer?**

#### • Computer

- Devices capable of performing computations and making logical decisions
- Hardware
	- Physical components of a computer
		- E.g., Keyboard, mouse, screen, disk, memory, CPU, CD-ROM

### • Software

– Programs that run on a computer

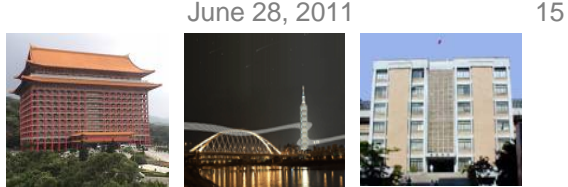

# **High-level Language**

- High-level language
	- Abstract from the details of the computer
	- Portable across various platforms
	- Requiring compiler or interpreter
	- Example: C, C++, Java, Perl, Python
- Low-level language
	- Closer to the hardware
	- Provide the fine-grained control of every function of the machine
	- Example: Assembly language

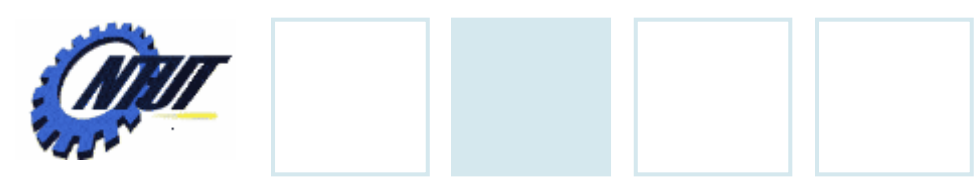

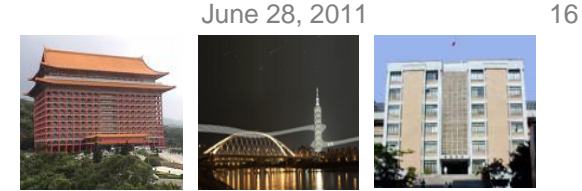

# **Compiler and Interpreter**

#### • Interpreter

- Translate each program each line at a time before running it.
- Terminate the program when the interpreter discovers an error.
- Example: Perl, Python, and tcl

### • Compiler

- Translate source code from high-level language to lowlevel language (object code or machine code).
- Create an executable program.
- Example: C, C++, Java

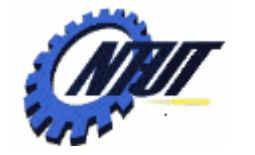

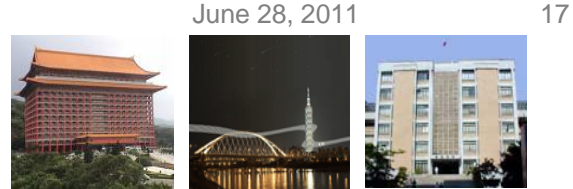

# **Advantages of C language**

- Portability
	- Easy to port the program to newly developed computers
	- Feasible to re-compile the source code and run the executable on any machine.
- Improvability
	- Easy to customize and improve by any programmer

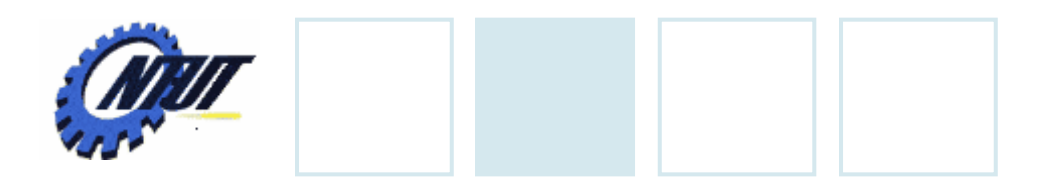

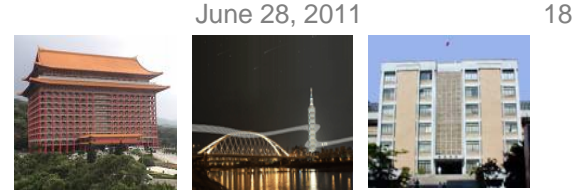

## **C Standard Library**

- A collection of header files and routines used to implement common operations
	- Example: I/O and string handling
- Advantages
	- Avoiding re-writing the same functions
	- Efficient and portable

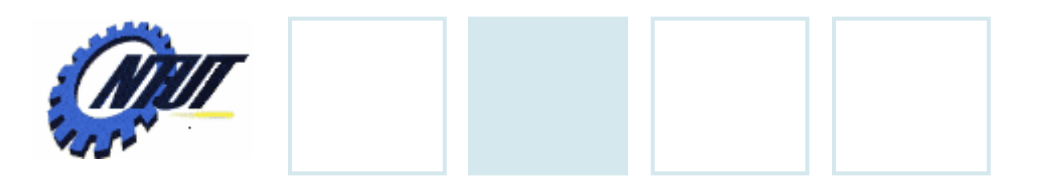

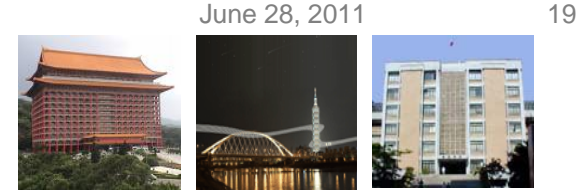

### **Write the First Program**

1. Construct the program

2. Compile the program

3. Run the executable program

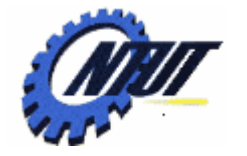

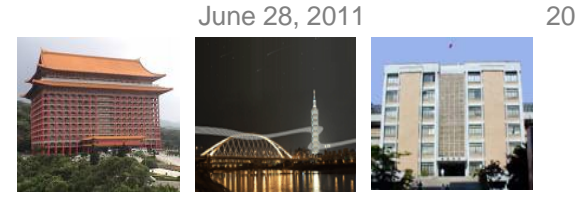

### **Construct the Program: Hello World!**

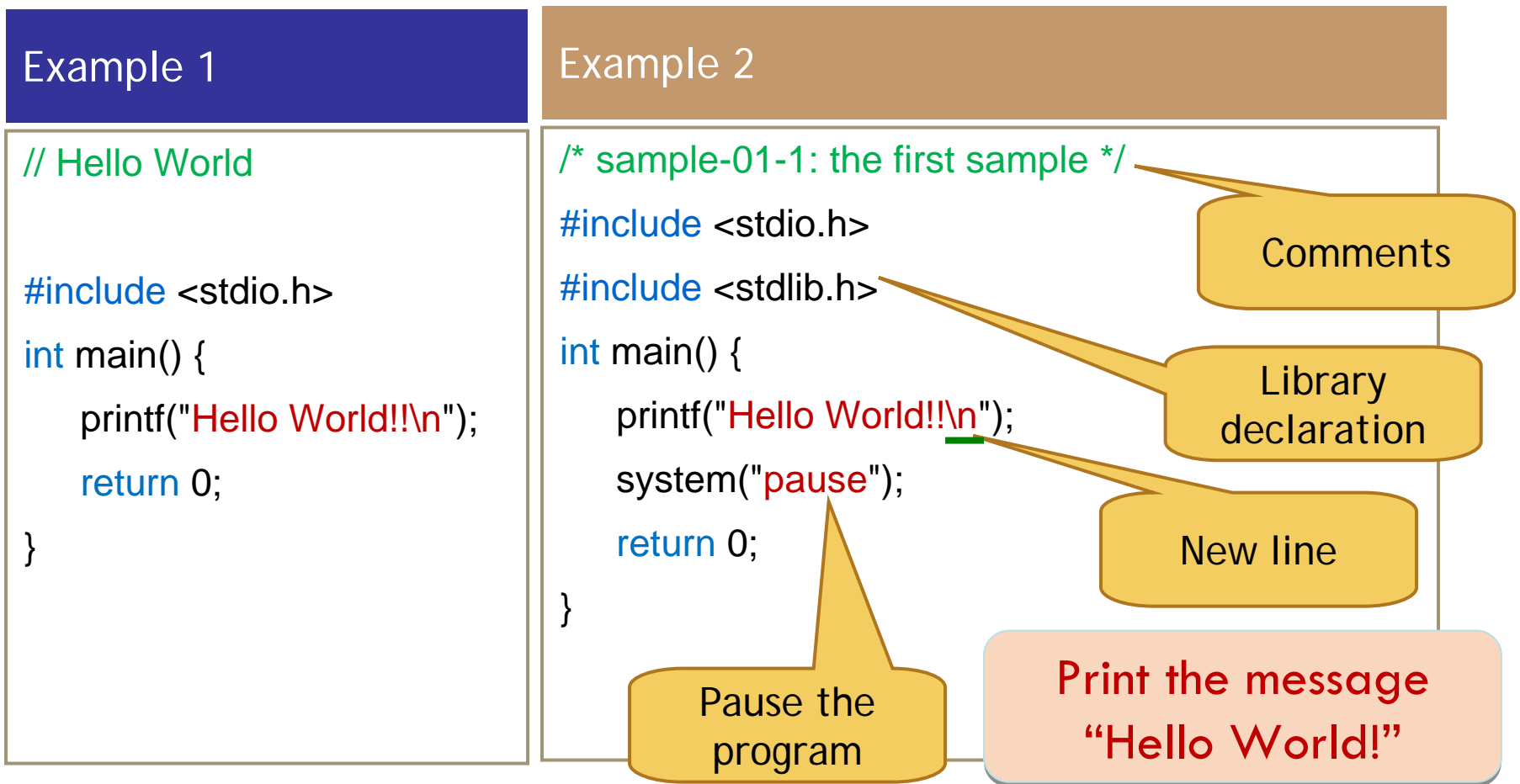

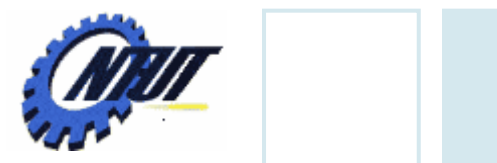

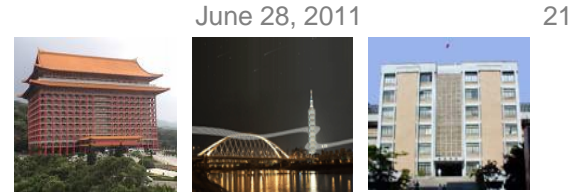

## **Compile the Program**

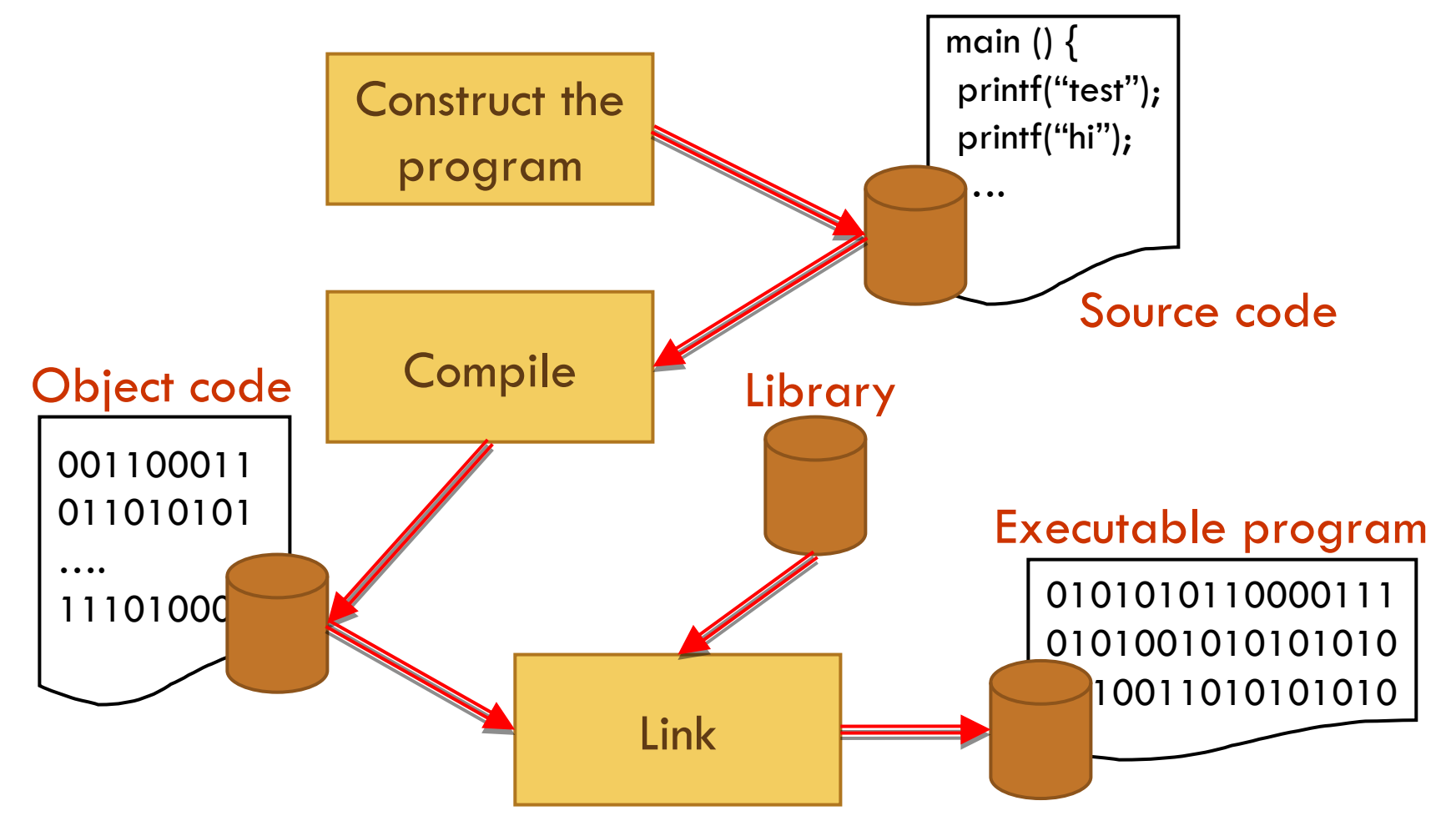

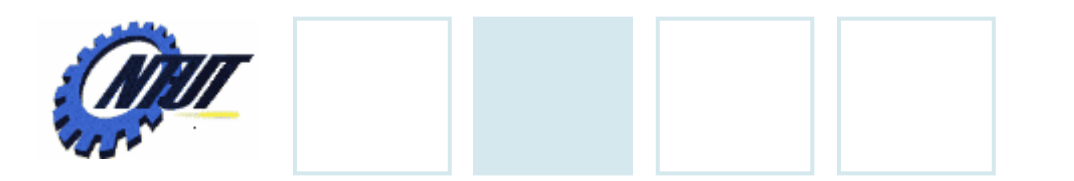

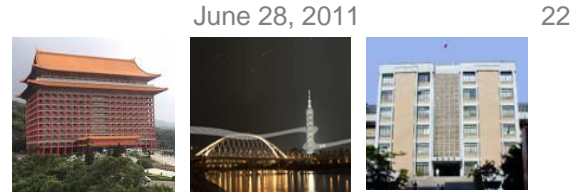

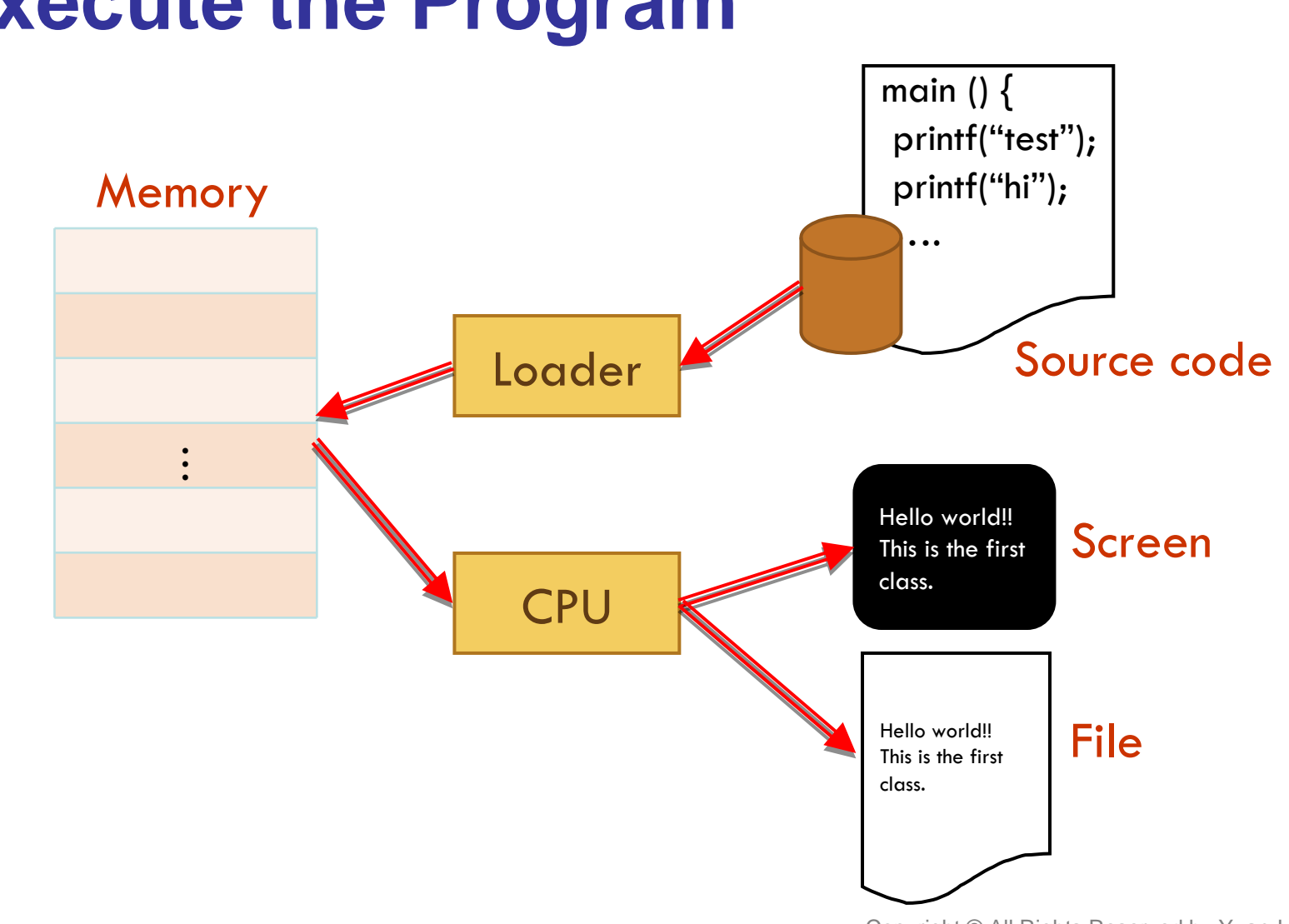

### **Execute the Program**

June 28, 2011 23

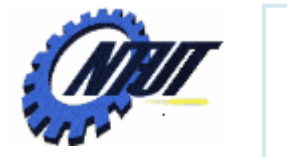

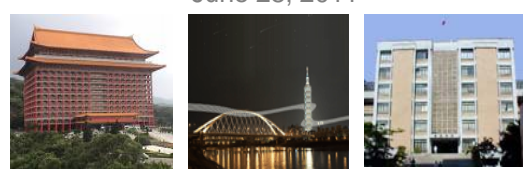

### **Read Error Messages**

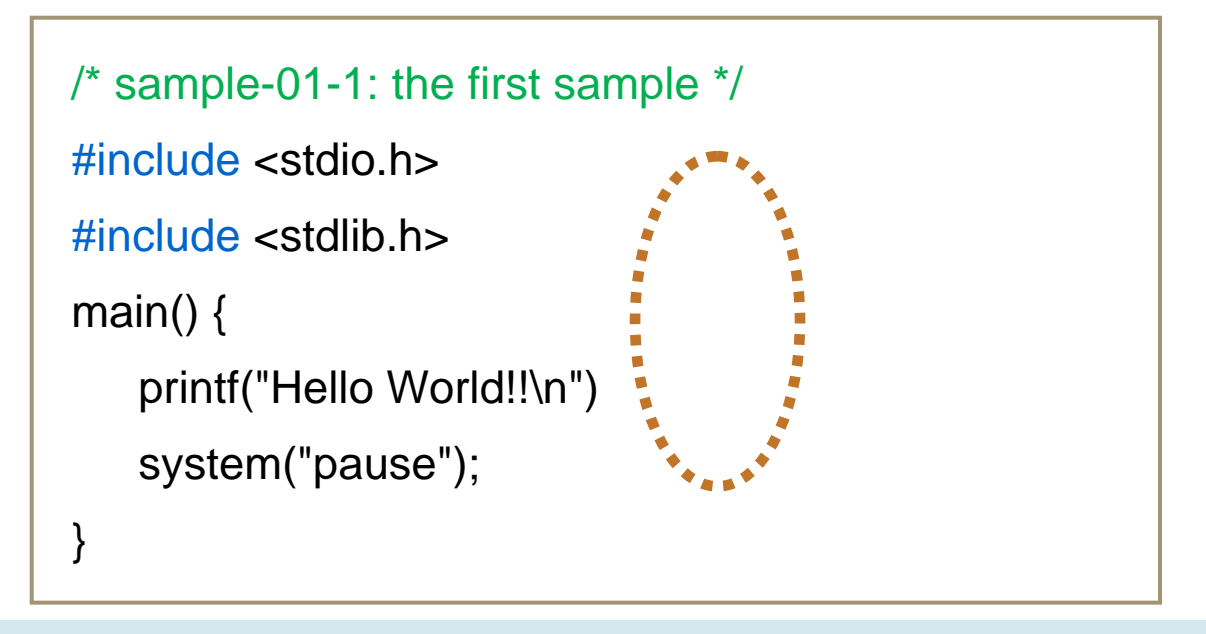

#### **error C2143:** 語法錯誤**:** 遺漏**';' (**在**'}'** 之前 **)**

- Double click the error message
- •● Remove syntax error (語法錯誤)

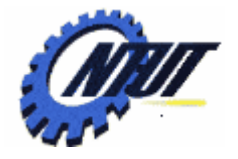

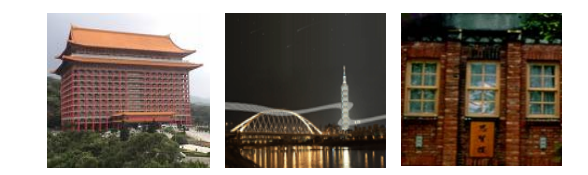

# **Bloodshed Dev C++ Bloodshed Dev C++**

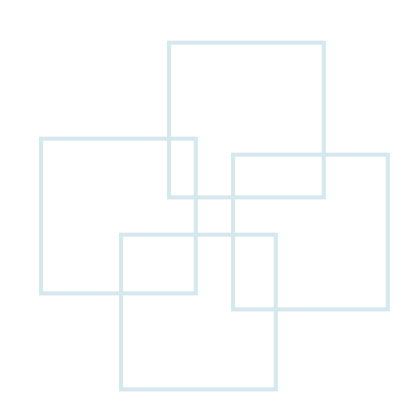

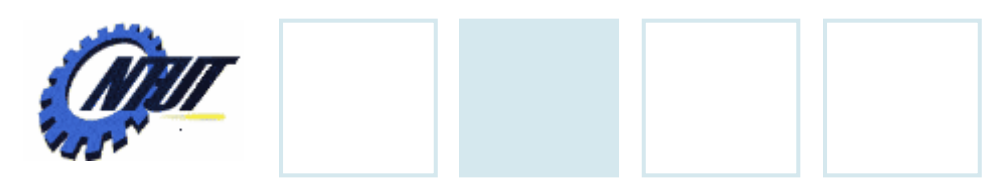

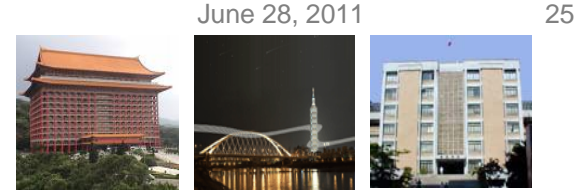

### **Bloodshed Dev C++**

- $\bullet$  Dev C++:
	- Provide an IDE for C language by integrating GNU Mingw compiler system with GCC and GDB.
- Designer:
	- Colin Laplace
- Official site:
	- <http://www.bloodshed.net/index.html>
- Installation tutorial:
	- <http://ez2learn.com/index.php/c-tutorials/dev-c-/201-dev-c>
- Download and install
	- Download Dev C++ with Mingw/GCC support: <http://www.bloodshed.net/dev/devcpp.html>

June 28, 2011 26

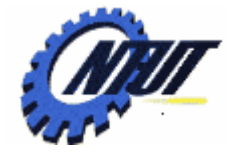

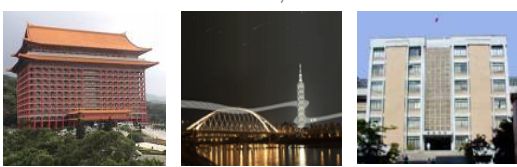

# **Interface (English /** 中文**)**

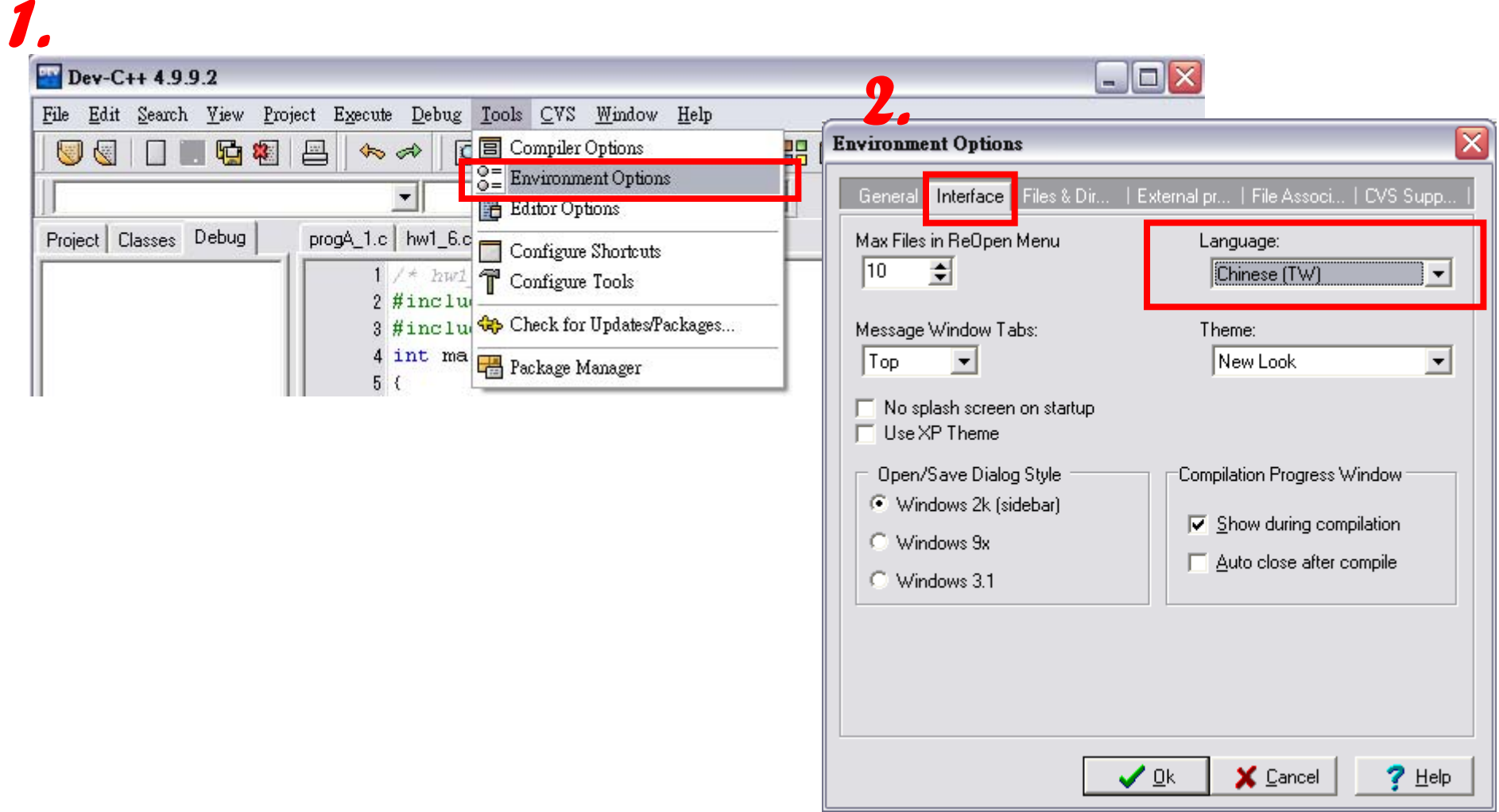

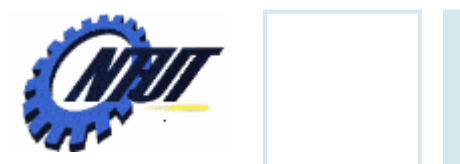

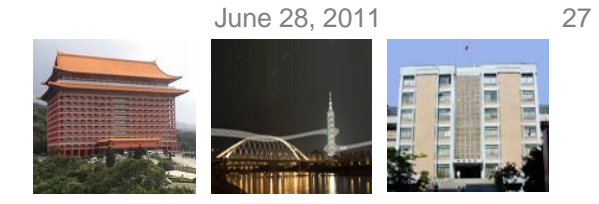

# **New Project (**開新專案**)**

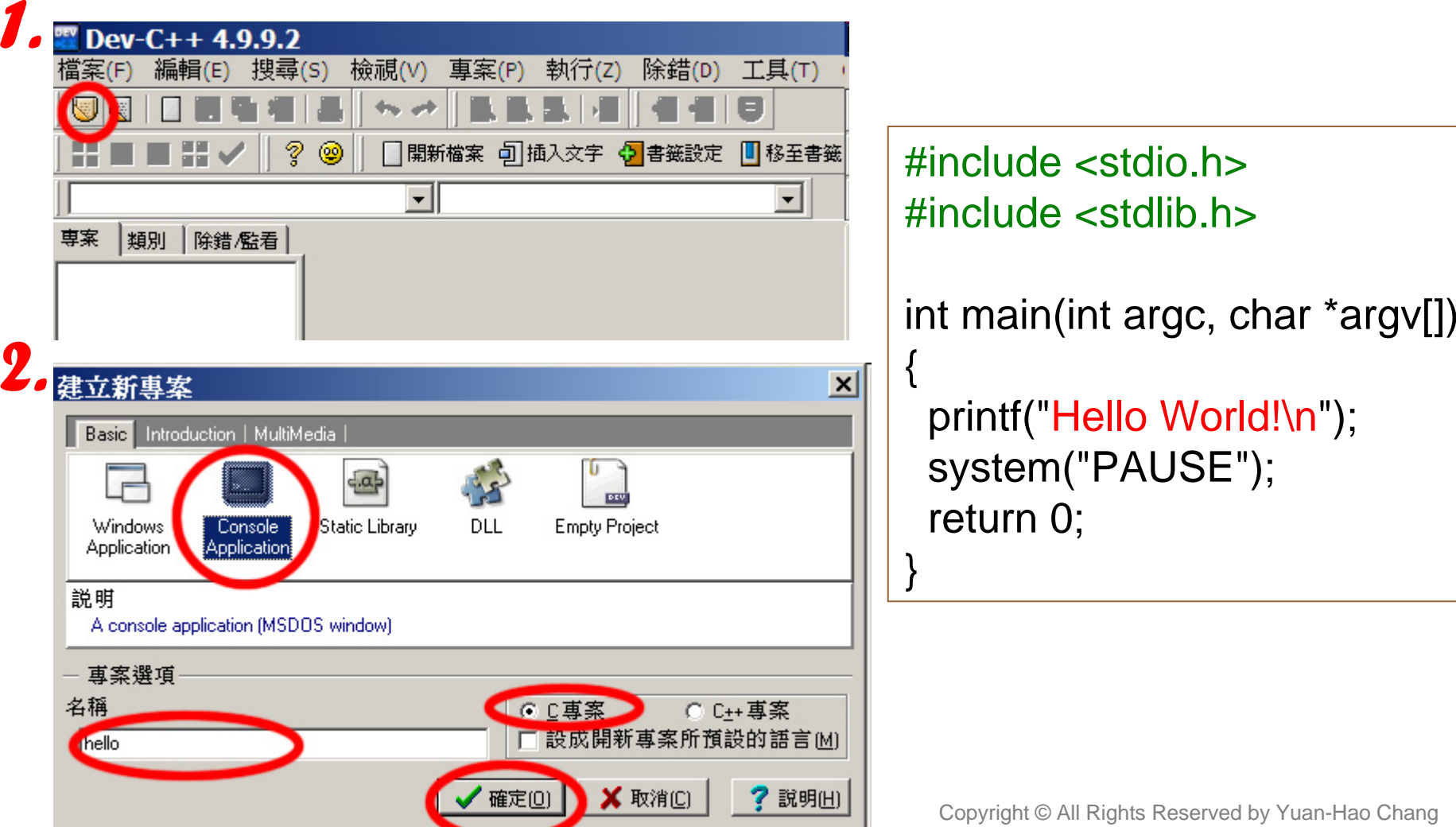

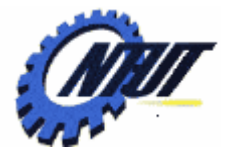

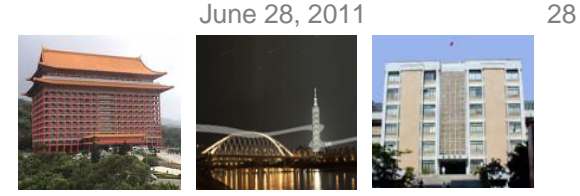

### **Settings to Enable Debug Information**

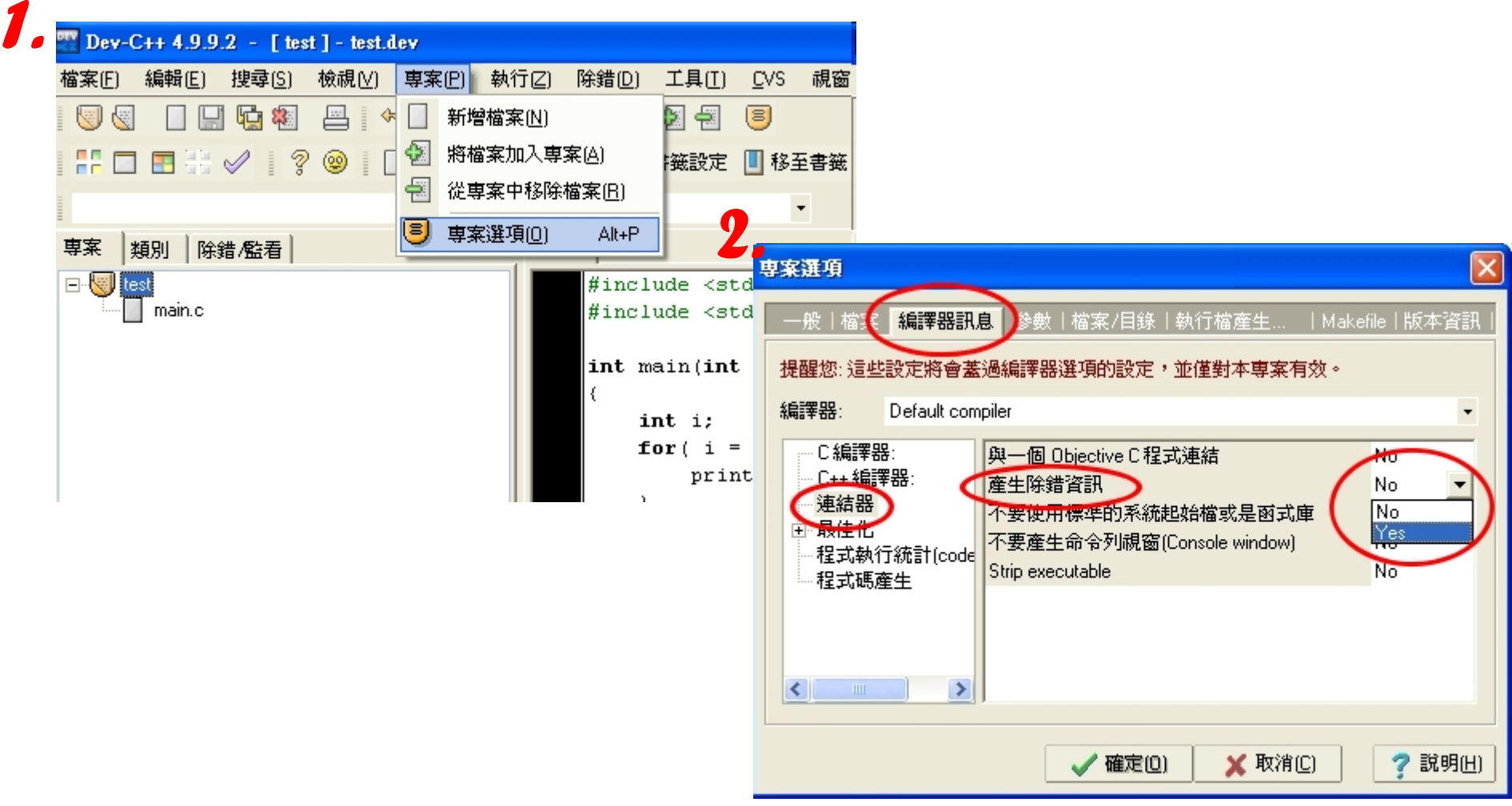

June 28, 2011 29

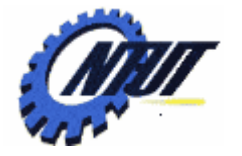

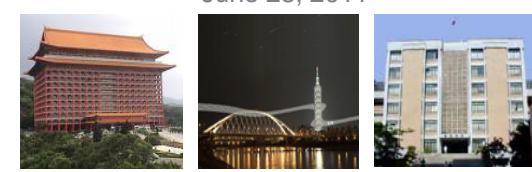

### **Line Number**

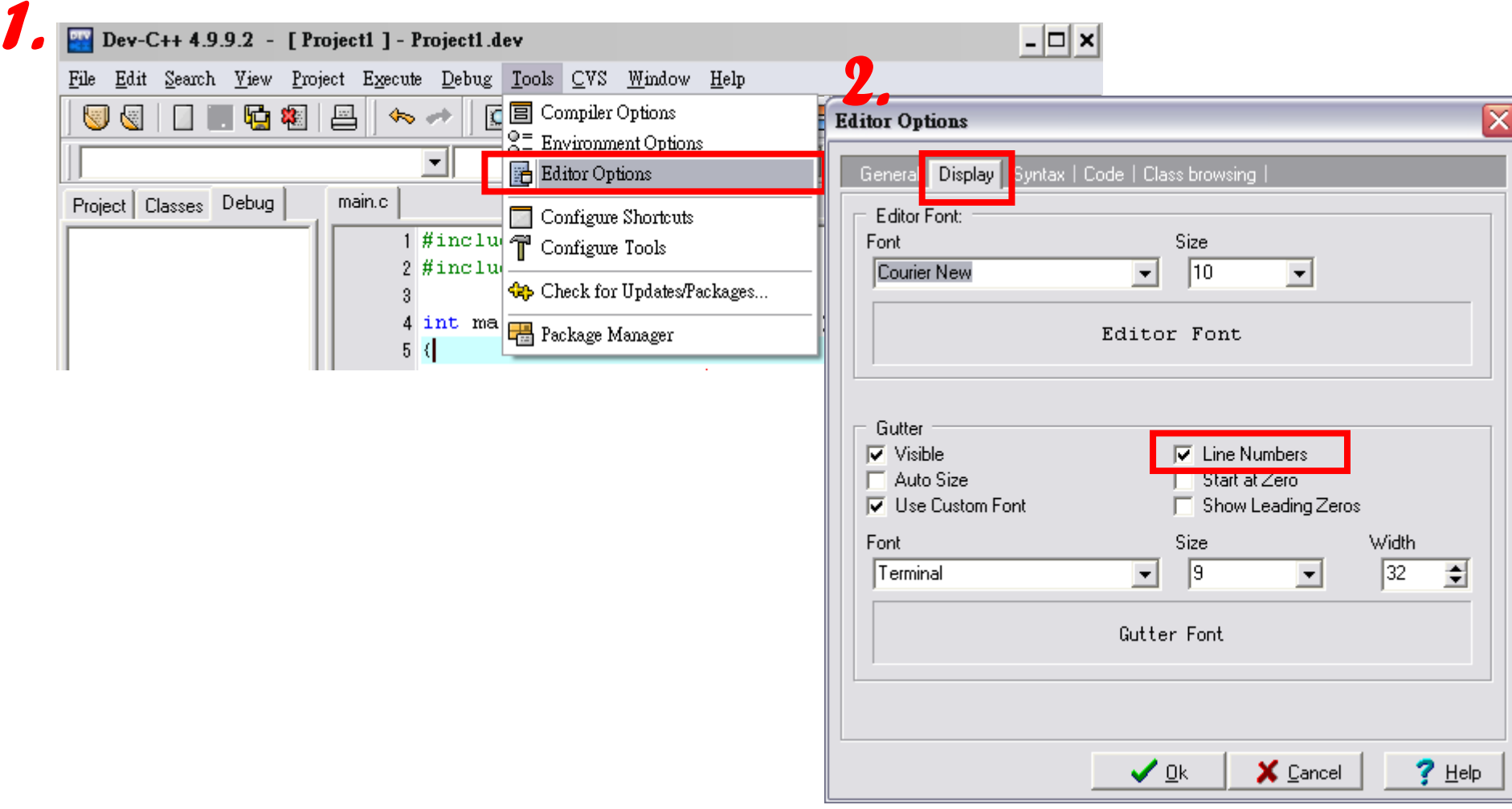

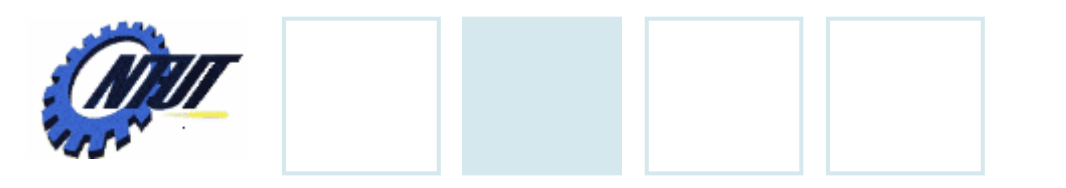

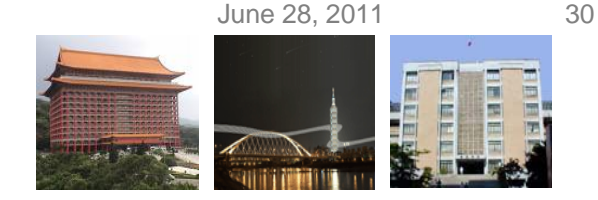

# **Compilation**

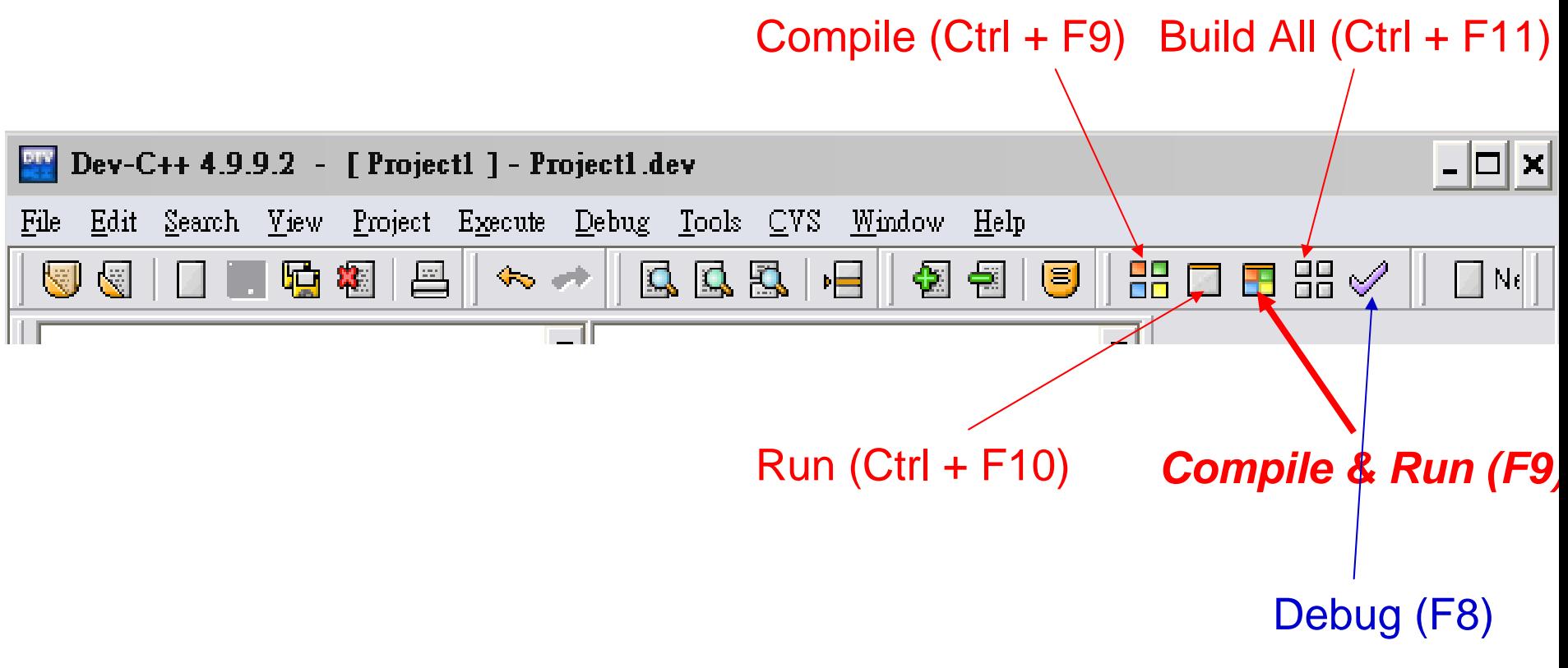

June 28, 2011 31

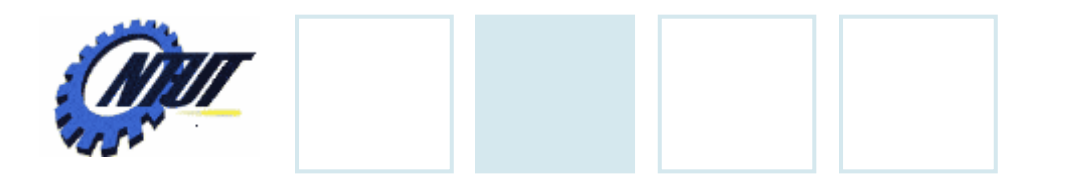

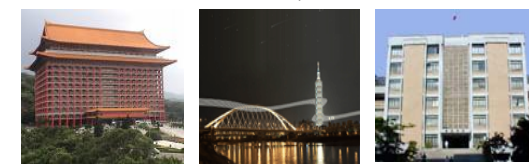

# **Debug**

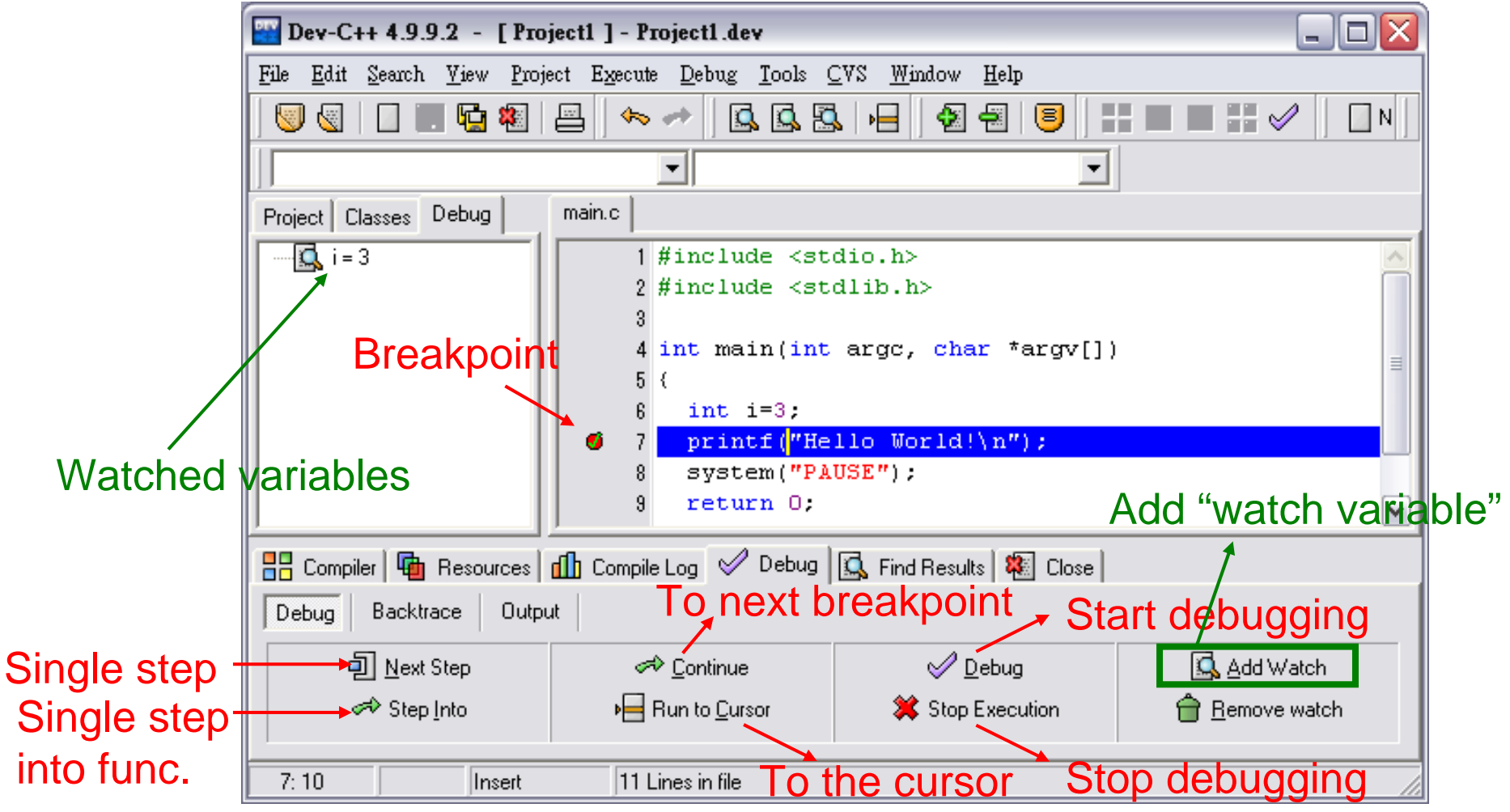

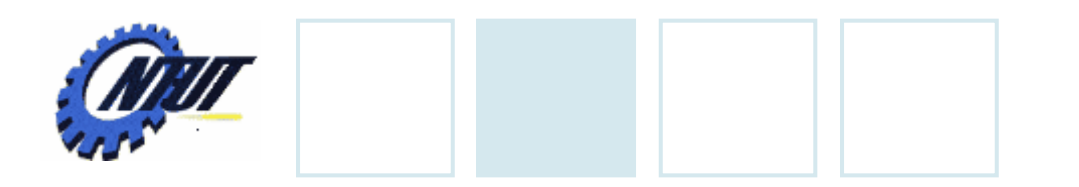

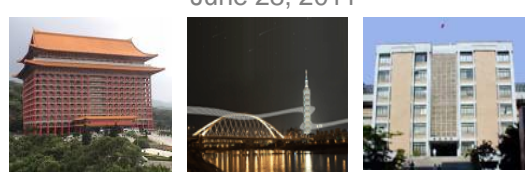

# **Lab 01**

#### • Write a program to print the following figure:

\*\*\*\*\*\*\*\*\*\*\*\*\*\*\*\* June 28, 2011 32